Министерство сельского хозяйства РФ должность: Ректор<br><sub>Дата подписан 2150</sub>0 X<sub>2</sub>BO Государственный аграрный университет Северного Зауралья Инженерно-технологический институт Кафедра Техносферная безопасность Документ подписан простой электронной подписью Информация о владельце: ФИО: Бойко Елена Григорьевна Дата подписан**ия: 29.02.2024 16:01**:10 Уникальный программный ключ: e69eb689122030af7d22cc354bf0eb9d453ecf8f

> «Утверждаю» Заведующий кафедрой

Fun С.В. Романов

«01» июля 2022г.

# **РАБОЧАЯ ПРОГРАММА ДИСЦИПЛИНЫ**

Цифровые технологии в профессиональной деятельности

# для направления подготовки **20.03.01 Техносферная безопасность**

# профиль **Пожарная безопасность**

Уровень высшего образования – бакалавриат

Форма обучения: очная, заочная

При разработке рабочей программы учебной дисциплины в основу положены:

1) ФГОС ВО по направлению подготовки (специальности) 20.03.01 «Техносферная безопасность» утвержденный Министерством науки и высшего образования РФ «25» мая 2020 г., приказ № 680

2) Учебный план основной образовательной программы 20.03.01 «Техносферная безопасность» профиль «Пожарная безопасность» одобрен Ученым советом ФГБОУ ВО ГАУ Северного Зауралья от «01» июля 2022 г. Протокол № 11

Рабочая программа учебной дисциплины одобрена на заседании кафедры «Техносферная безопасность» от «01» июля 2022 г. Протокол № 11

Заведующий кафедрой С.В. Романов

Рабочая программа учебной дисциплины одобрена методической комиссией института от «01» июля 2022 г. Протокол № 7

Председатель методической комиссии института  $\alpha$  О.А. Мелякова

#### **Разработчик:**

Романов С.В., доцент, канд.тех.наук

**И.о. директора института** Л.Н.Андреев

## **1. Перечень планируемых результатов обучения по дисциплине, соотнесенных с планируемыми результатами освоения образовательной программы**

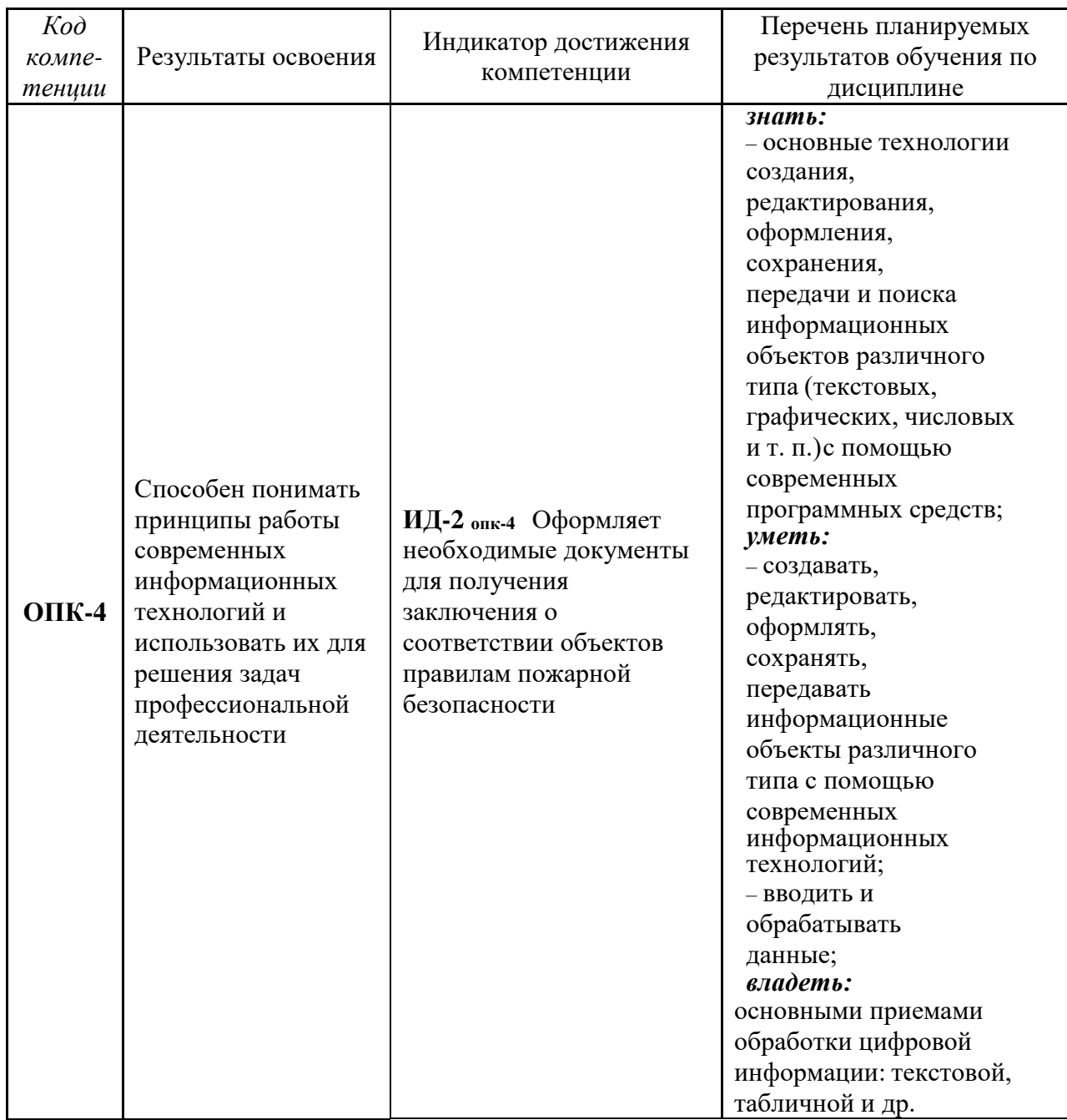

### **2. Место дисциплины в структуре образовательной программы**

Данная дисциплина относится к *Блоку 1* обязательной части образовательной программы.

Для изучения дисциплины необходимы знания в области: *Информатика и цифровые технологии, Математика, Введение в профессиональную деятельность.*

*Цифровые технологии в профессиональной деятельности* является предшествующей дисциплиной для дисциплин: *Пожарная безопасность технологических процессов, Пожарная техника*, *Пожарная тактика.*

Дисциплина изучается на 4 курсе в 7 семестре по очной форме обучения, на 5 курсе в 9 семестре - заочной форме.

# **3. Объем дисциплины и виды учебной работы**

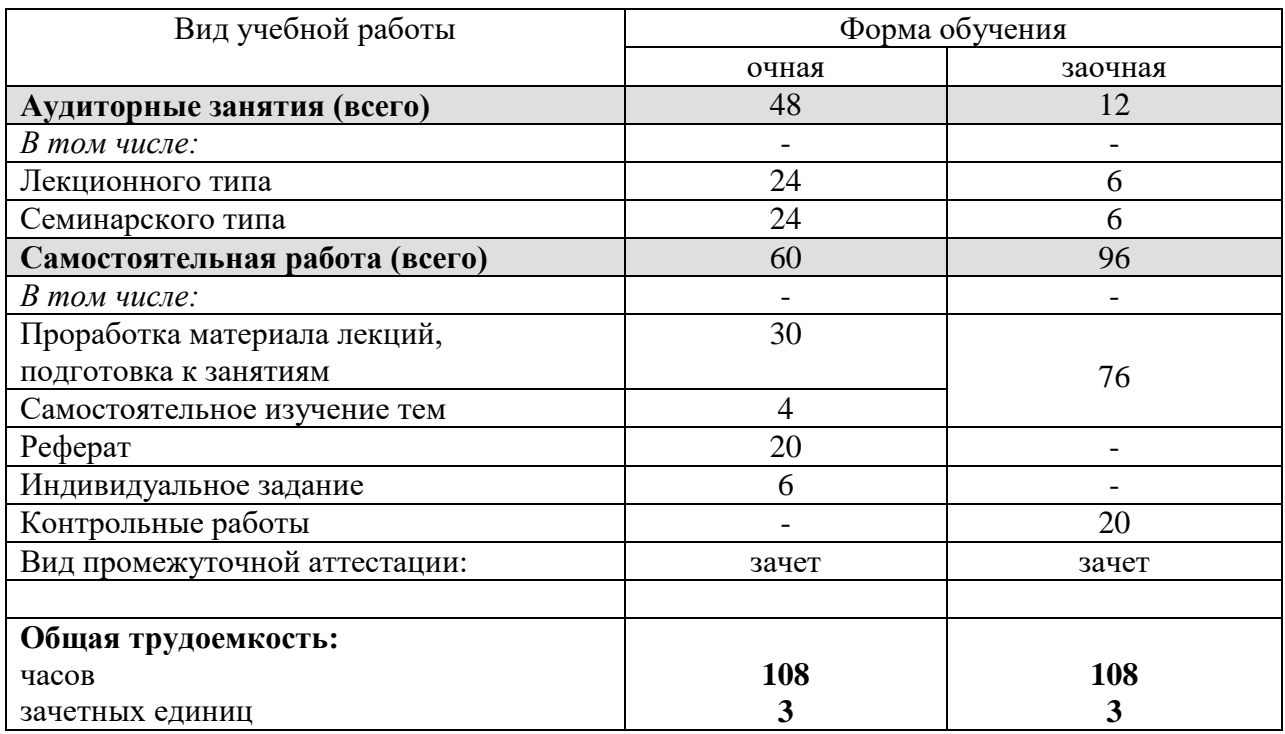

Общая трудоемкость дисциплины составляет 108 часов (3 зачетных единицы).

# **4. Содержание дисциплины**

# **4.1. Содержание разделов дисциплины**

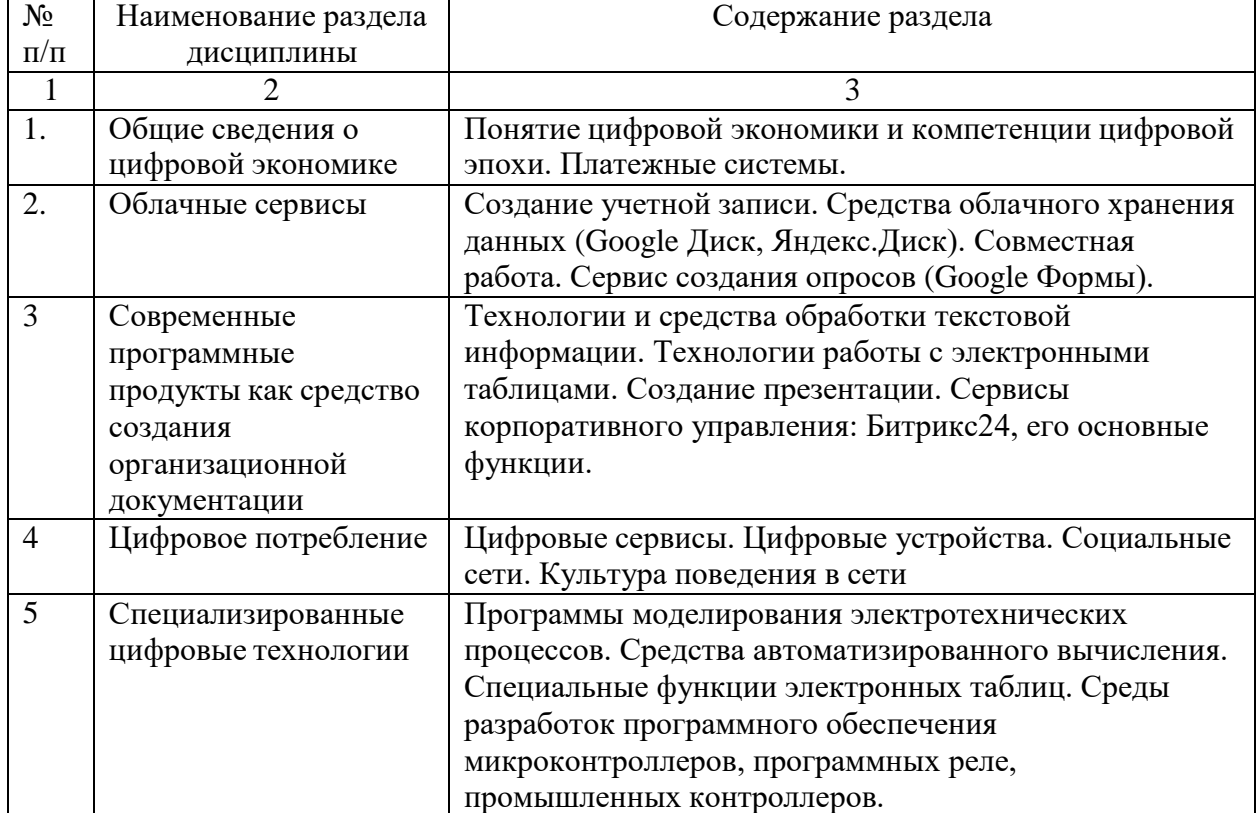

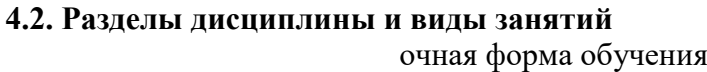

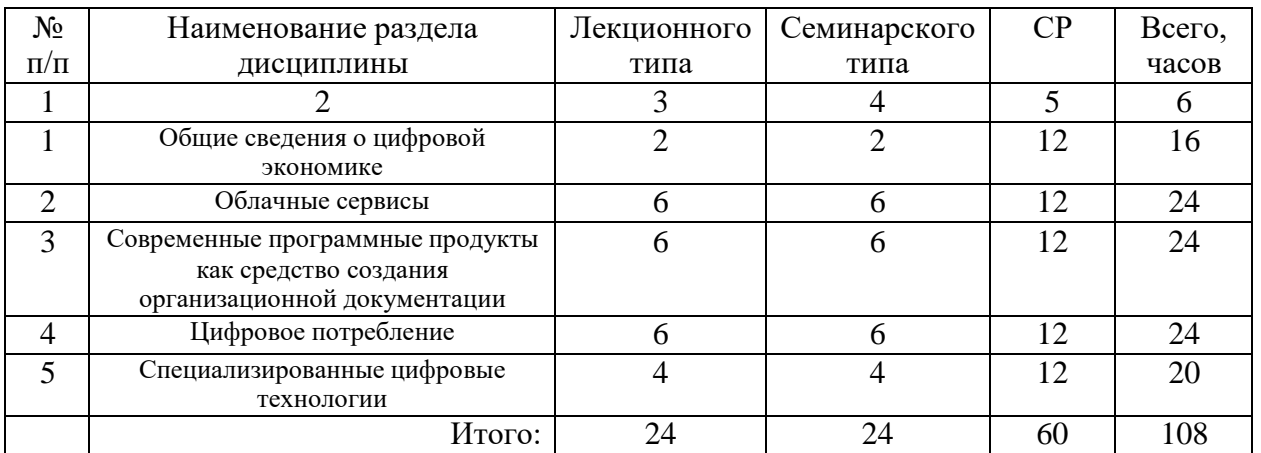

# заочная форма обучения

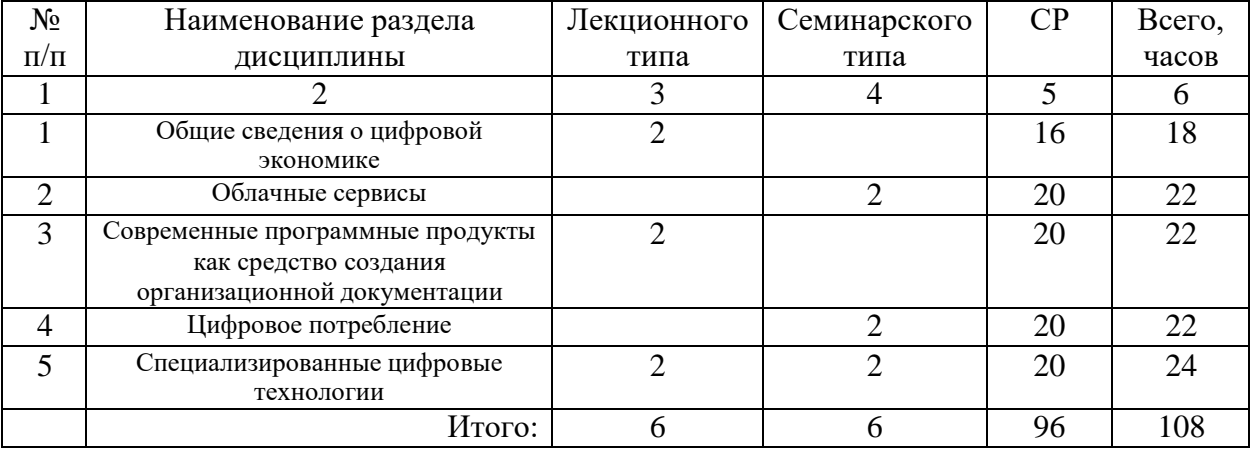

# **4.3. Занятия семинарского типа**

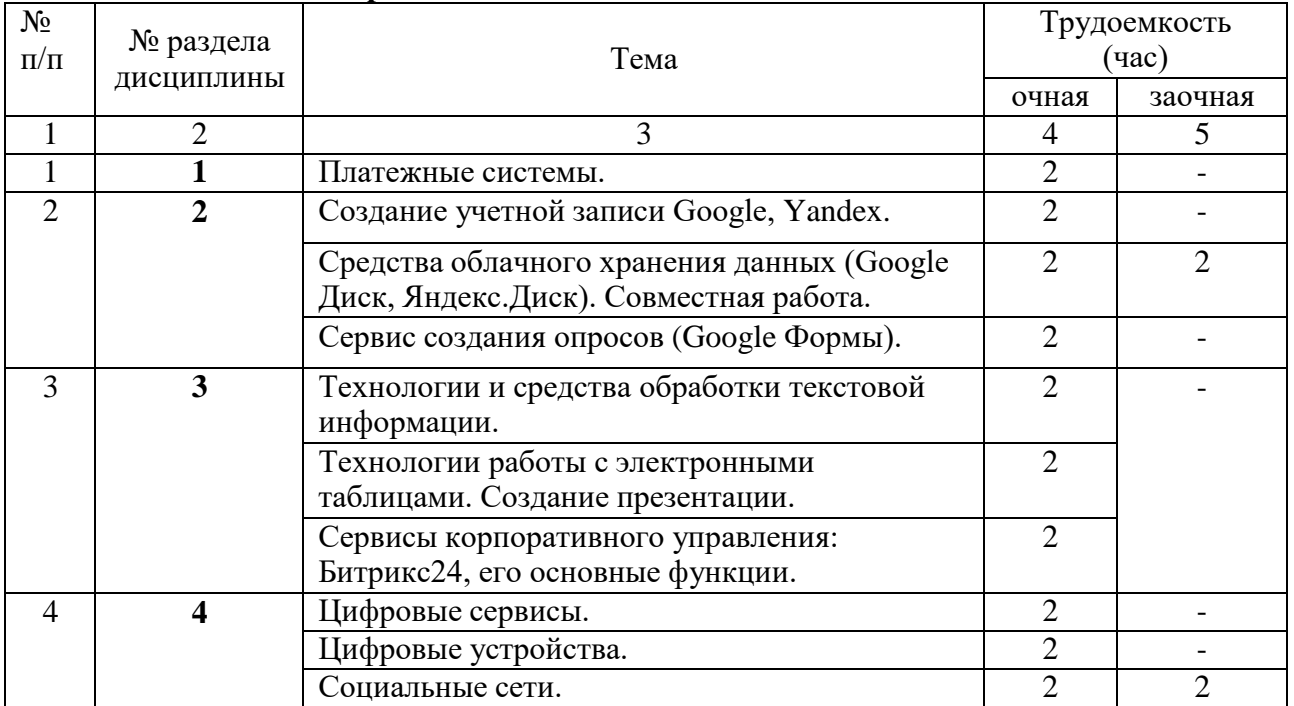

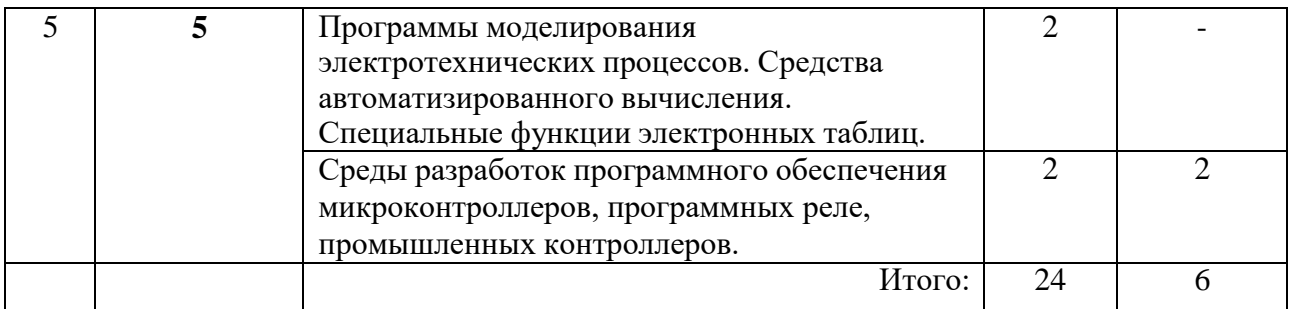

**4.4. Учебные занятия, развивающие у обучающихся навыки командной работы, межличностные коммуникации, принятие решений, лидерские качества** Не предусмотрены ОПОП

**4.5. Учебные занятия в форме практической подготовки** Не предусмотрены ОПОП

## **4.6. Примерная тематика курсовых проектов (работ)**

*не предусмотрено ОПОП***.**

### **5. Организация самостоятельной работы обучающихся по дисциплине**

### **5.1. Типы самостоятельной работы и её контроль**

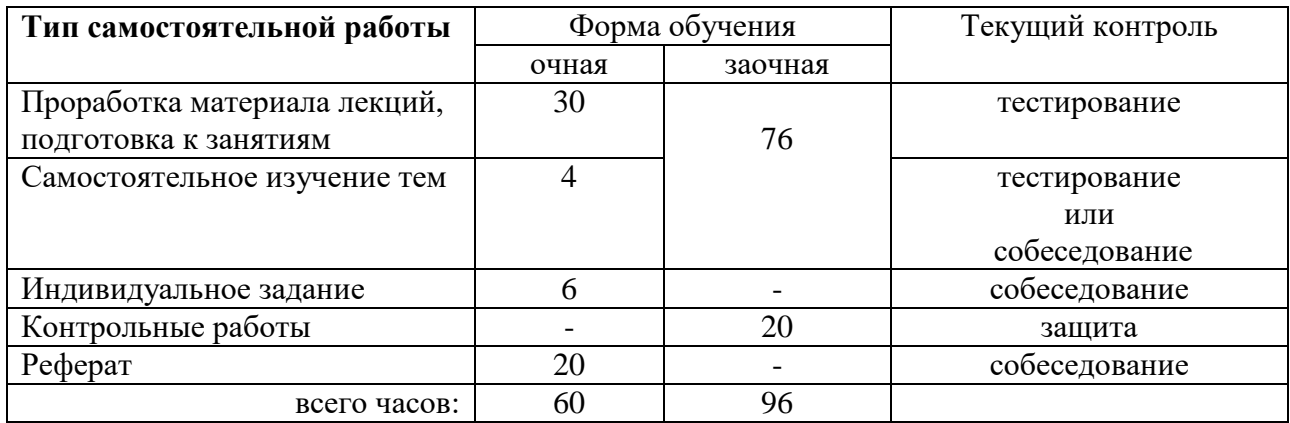

### **5.2. Учебно-методические материалы для самостоятельной работы:**

1. Материалы интернет-ресурсов, выдаваемые преподавателем.

### **5.3. Темы, выносимые на самостоятельное изучение:**

- 1. Сервисы быстрых платежей;
- 2. Сервисы онлайн переводов;
- 3. Почтовые клиенты;
- 4. Сервисы облачного хранения данных;
- 5. Онлайн сервисы работы с информацией;
- 6. Совместная работа с документами;
- 7. Цифровая культура;
- 8. Сервисы создания инфографики;
- 9. Сервисы создания лонгридов;
- 10. Конструкторы сайтов;
- 11. Электронные таблицы и базы данных;
- 12. Цифровые сервисы интернета вещей;
- 13. Цифровые устройства интернета вещей;
- 14. Коммерциализация в социальных сетях;
- 15. Социальные сети, как инструмент рекламы;
- 16. Поисковые сервисы, алгоритмы поиска;
- 17. Цифровой след;
- 18. Сервисы моделирования электротехнических процессов;
- 19. Онлайн сервисы автоматизированных вычислений;
- 20. Специальные функции электронных таблиц и текстовых редакторов;
- 21. Программное обеспечение программирования ПЛР и МК.

## **5.4. Темы рефератов:**

- 1. История появления систем онлайн переводов и платежей;
- 2. Основы функционирования сервисов быстрых платежей;
- 3. Основные понятия технологий криптовалюты;
- 4. История возникновения почтовых клиентов;
- 5. Требования безопасности при настройке почтовых клиентов;
- 6. Сравнение сервисов облачного хранения данных;
- 7. Нюансы предоставления общего доступа к информации;
- 8. Цифровая культура. Примеры поведения в сети (видеоблогеры);
- 9. Цифровая культура. Примеры поведения в сети (платформа YouTube);
- 10. Цифровая культура. Примеры поведения в сети (платформа Instagram);
- 11. Цифровая культура. Примеры поведения в сети (платформа TikTok);
- 12. Цифровая культура. Примеры поведения в сети (платформа VK);
- 13. Цифровая культура. Примеры поведения в сети (платформа Facebook);
- 14.Цифровая культура. Примеры поведения в сети (платформа Telegram);
- 15. Принципы формирования инфографики;
- 16. Платные и бесплатные онлайн сервисы создания инфографики;
- 17. Создание инфографики в графических ректорах (векторная и растровая графика);
- 18. Создание инфографики в электронных таблицах;
- 19. Концепция лонгридов;
- 20. Методика создания сайтов в сервисе Tilda;
- 21. Обзор онлайн конструкторов сайтов;

22. Электронные таблицы Microsoft; Электронные таблицы open Office; Электронные таблицы Libre Office;

- 23. Интерфейсы взаимодействия устройств интернета вещей;
- 24. Построение систем умного дома из устройств интернета вещей разных брендов;
- 25. Возможности устройств интернета вещей;
- 26. Настройка рекламы в социальных сетях;
- 27. Как создать коммерческий аккаунт. Как вести коммерческий аккаунт;
- 28. Команда управления коммерческим аккаунтом; Методика разработки контента;
- 29. Алгоритмы поисковых запросов;
- 30. Цифровой след и как с этим жить;

## **6. Фонд оценочных средств для проведения промежуточной аттестации обучающихся по дисциплине**

**6.1 Перечень компетенций и оценочные средства индикатора достижения компетенций**

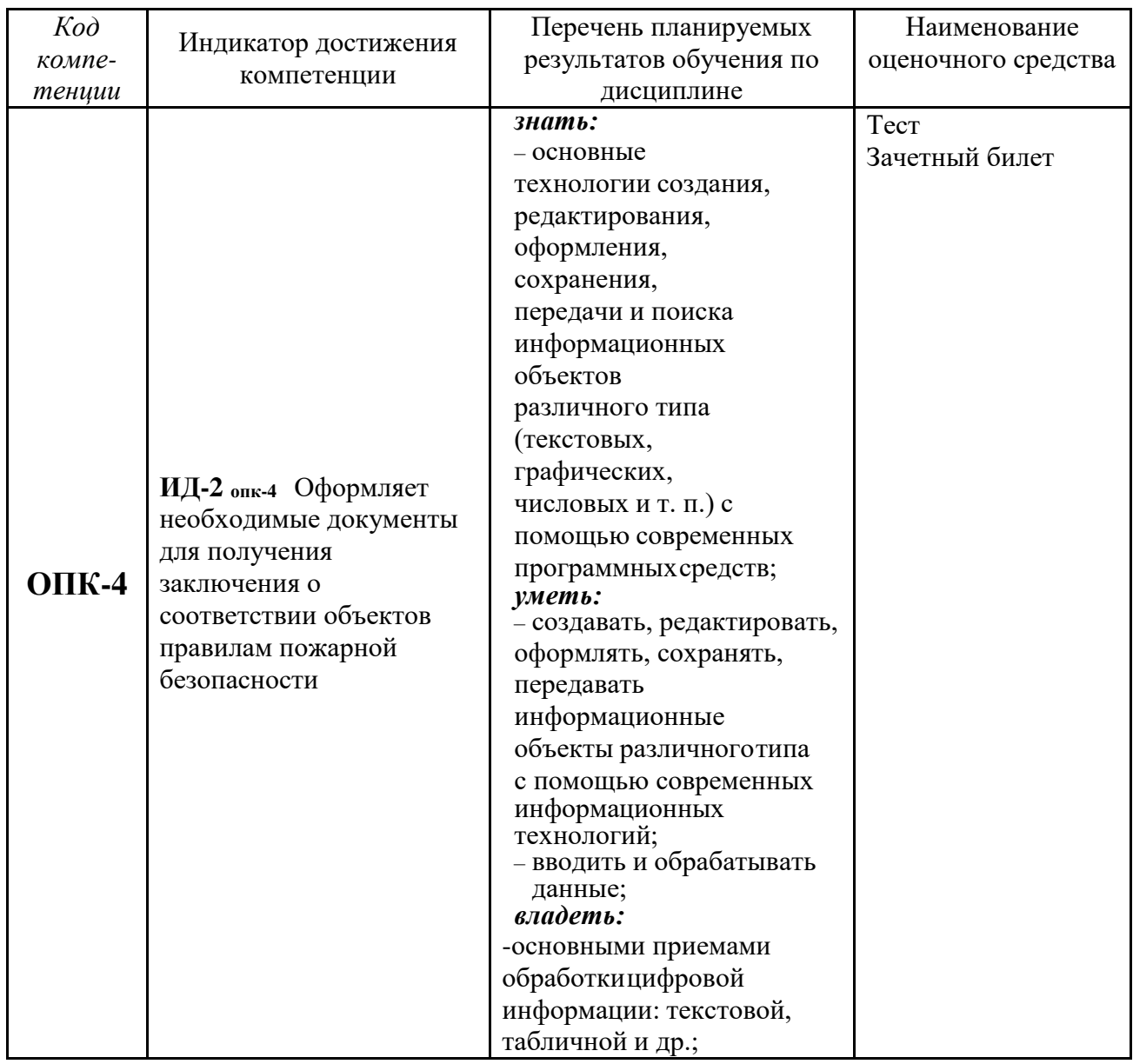

## 6.2. Шкалы оценивания

# Шкала оценивания устного зачёта Перволевский и полезник

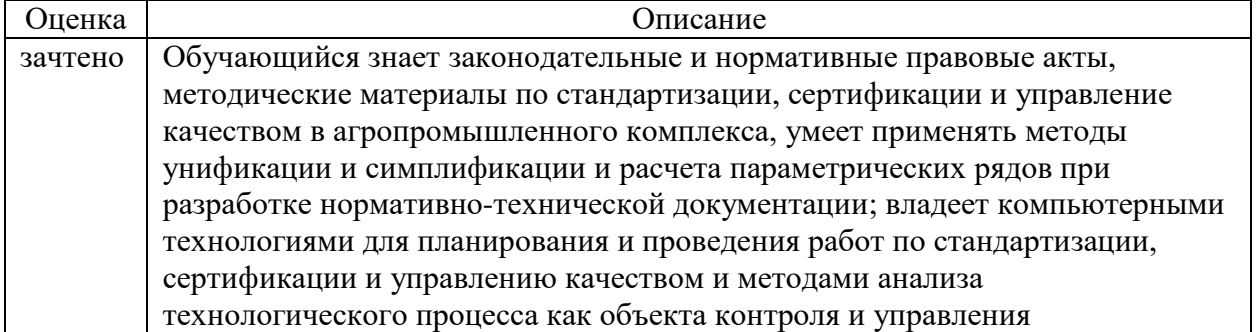

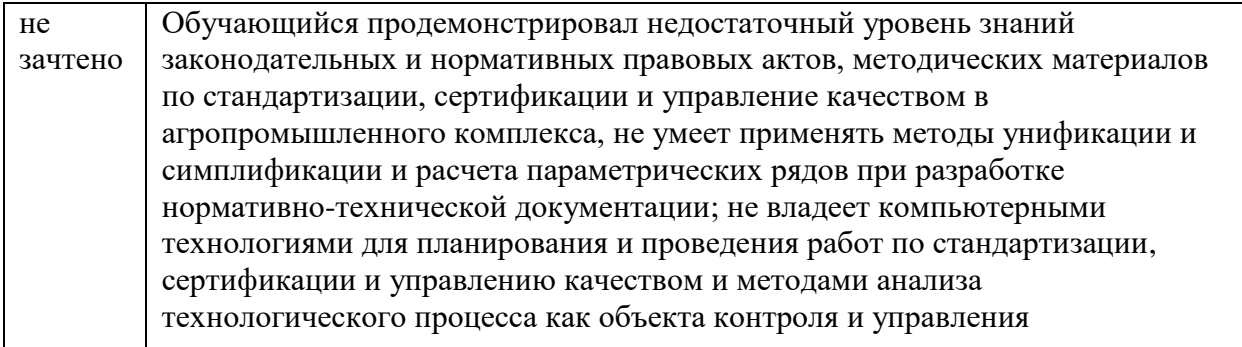

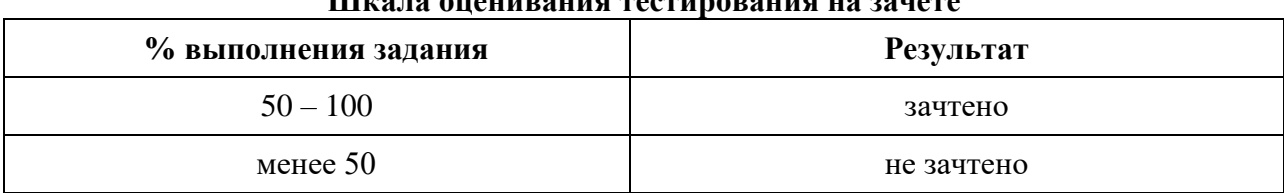

# **Шкала оценивания тестирования на зачете**

### **6.3. Типовые контрольные задания или иные материалы:**

Указаны в приложении 1.

# **7. Перечень основной и дополнительной учебной литературы, необходимой для освоения дисциплины**

### **а) Основная литература**

1. Исмаилова, Н. П. Лабораторный практикум по дисциплине «Информатика и информационные технологии в профессиональной деятельности» : электронное учебное пособие / Н. П. Исмаилова. — Махачкала : Северо-Кавказский институт (филиал) Всероссийского государственного университета юстиции (РПА Минюста России), 2014. — 139 c. — ISBN 978-5-89172-670-3. — Текст : электронный // Электронно-библиотечная система IPR BOOKS : [сайт]. — URL: https:/[/www.iprbookshop.ru/49985.html.](http://www.iprbookshop.ru/49985.html) — Режим

доступа: для авторизир. Пользователей

2. Пономарева, Т. Н. Информационные технологии в профессиональной деятельности : учебное пособие / Т. Н. Пономарева. — Белгород : Белгородский государственный технологический университет им. В.Г. Шухова, ЭБС АСВ, 2016. — 270 c. — ISBN 2227- 8397. — Текст : электронный // Электронно-библиотечная система IPR BOOKS : [сайт]. — URL: https:/[/www.iprbookshop.ru/80416.html. —](http://www.iprbookshop.ru/80416.html) Режим доступа: для авторизир. Пользователей

### **б) Дополнительная литература:**

1. Обухова, О. В. Информационные технологии в профессиональной деятельности :учебное пособие / О. В. Обухова. — Москва : Московская государственная академия водного транспорта, 2008. — 102 c. — ISBN 2227-8397. — Текст : электронный // Электронно-библиотечная система IPR BOOKS : [сайт]. — URL: https:[//www.iprbookshop.ru/46712.html.](http://www.iprbookshop.ru/46712.html) — Режим доступа: для авторизир. Пользователей

2. Введение в профессиональную деятельность : учебное пособие / В. С. Кудряшов, М. В. Алексеев, А. В. Иванов, А. А. Гайдин ; под редакцией В. К. Битюков. — Воронеж : Воронежский государственный университет инженерных технологий, 2015. — 155 c. — ISBN 978-5-00032-143-0. — Текст : электронный // Электронно-библиотечная система IPRBOOKS : [сайт]. — URL: https:/[/www.iprbookshop.ru/50629.html. —](http://www.iprbookshop.ru/50629.html) Режим доступа: для авторизир. пользователей

- **8. Перечень ресурсов информационно-телекоммуникационной сети "Интернет"**
- 1. Научная электронная библиотека www.elibrary.ru;
- 2. Электронно-библиотечная система «Лань» [www.e.lanbook.com;](http://www.e.lanbook.com/)
- 3. Электронно-библиотечная система «IPR-books» www.iprbookshop.ru;
- 4. [mchs.gov.ru](http://yandex.ru/clck/jsredir?from=yandex.ru%3Bsearch%2F%3Bweb%3B%3B&text=&etext=1210.RIvp6ytdpY9A8YDIaBFtrVkG8Zp47G2EsKw0Sf0Ka2b8Su_1QCvSN-KEZamCIHeukxigfqUHntKcPxoflsg9pyihSXF7ACv_nf0j3AD0iM5s5wsBgFwD5lpY-jni6glq.567bb8889b1ccf13987427d694c951a9f5435d11&uuid=&state=PEtFfuTeVD4jaxywoSUvtB2i7c0_vxGdKJBUN48dhRaQEew_4vPgtaHQTbCUXI3yXF7gMIt8Es9RFLtOmtvshg&data=UlNrNmk5WktYejR0eWJFYk1LdmtxcFN0YUlTdkc0bEhUb1RNRTRMeDFNc0hWYnRqY1JyaFc2UnZVS0otMjVKNV83emRmdWVRTy05eVVDcnVEbTNuOG5aVFZrZjctTk9QcEFXNGRlZGpPQWc&b64e=2&sign=da67e7e0acf584923107e3b9d0567b85&keyno=0&cst=AiuY0DBWFJ4BWM_uhLTTxHIDElsiqqZ_SFgl-ZZKr8X2QtIEIpuCJaHSOZnKJu6CLxQSHyxRJeUtvgTjysHtWPb8zMMm0mh_JuuhFzHZmHyq3B4lZACHCFP9ssFEts5ei4DjaKYp0tgDI81uPoJHg2dCjaVMOe9tiDQAR2dN_rHeDcL7SLaOr92yGLYZYq7h0CMB9fdGx6jVOSxxG0X_eC4wX5LeYqKZ6-FQ2ae-D4aLiyGoBhg2DQ0TZncRJ5x6D2_sbjgk8JmOkKS5gV8TCefzfqz8eprwp5PqnVMotyyj5IpXoJZkG13N58ZPlBReMBoFvO3mQeP8kdjqwxRazircOGbUD8uAiSWAGvkBWIvAhuQn1WwBV_7CBH7Jhiq4nHsdhJ0ZvPmSlZYmvs2rskl-Zv_TodSY-gcdaIDFWh5IZRd-JSKSxFCgQGM5rC1hjKiKzX5aL9MKESTEbTjyBX7tk9K5F8dWobPSaqQ4gAxTIsVdB5SGTVYP-hmLdZOe_H1HqjWqBEepUB7XSdkGtONRvttrhYmz64bDJOrEQ6NVFN-xG82cQTckFKjHXw7Gk6NvglAwU8c6Uik-zxQk7jDNDKpg3gl_AxhJPIRTkcTGCG5n3aR7WKOOJEK81-tH_ok9CZqvvqCLCDXFx_HjGg&ref=orjY4mGPRjk5boDnW0uvlrrd71vZw9kp87BEbQowJJqZB3jPQQj-i0mMyBT1GyrZlOhfSYq6S-oqJF9wme85IDDfi7vivBXMRPiptMS9rnWHR5ZINC2FZXDTqvdp1dQZzvKyBgUIg8-qwTj1g5qSDvunHWcuurJWhihpluCt7m5h0Eia8RnpX3ULR_uM-poG12lVTD4J7MDCaG9KwD8XGaSt0M2fE25iuJLk7FTQR5rbtqDc3wNOrQV4BgWH95sO-zDEmOrRPZpDis9p9HKSYqvVE30O7urI4DHmumENMh5pOd7M_etnQqlruKXlFb8GWtIADssYDao&l10n=ru&cts=1476553046687&mc=4.324862957617356) сайт МЧС России
- 5. web-сайт: http://www.vniipo.ru ВНИИПО МЧС России
- 6. [http://www.consultant.ru/. К](http://www.consultant.ru/)онсультантПлюс

### **9. Методические указания для обучающихся по освоению дисциплины**

Методические указания и варианты контрольных работ по предмету Цифровые технологии в профессиональной деятельности для студентов заочного обучения

### **10. Перечень информационных технологий**

1. Операционная система Windows (лицензионное программное обеспечение)

- 2. Пакет прикладных программ MS Office 2007 (университетская лицензия)
- 3. Google meet (www.meet.google.com)
- 4. ЭИОС ГАУСЗ (www.lms-test.gausz.ru)

## **11. Материально-техническое обеспечение дисциплины**

Для чтения лекций по дисциплине «Цифровые технологии в профессиональной деятельности» используется аудитория, оснащенная мультимедийным оборудованием.

Для проведения практических занятий аудитория оборудована мебелью, измерительными инструментами и приспособлениями.

## **12.Особенности освоения дисциплины для инвалидов и лиц с ограниченными возможностями здоровья**

Обучение обучающихся с ограниченными возможностями здоровья при необходимости осуществляется на основе адаптированной рабочей программы с использованием специальных методов обучения и дидактических материалов, составленных с учетом особенностей психофизического развития, индивидуальных возможностей и состояния здоровья таких обучающихся (обучающегося).

В целях освоения учебной программы дисциплины инвалидами и лицами с ограниченными возможностями здоровья обеспечивается:

• для инвалидов и лиц с ограниченными возможностями здоровья по зрению: размещение в доступных для обучающихся, являющихся слепыми или слабовидящими, местах и в адаптированной форме справочной информации о расписании учебных занятий; присутствие ассистента, оказывающего обучающемуся необходимую помощь; выпуск альтернативных форматов методических материалов (крупный шрифт или аудиофайлы), использование версии сайта для слабовидящих ЭБС IPR BOOKS и

специального мобильного приложения IPR BOOKS WV-Reader (программы невизуального доступа к информации, предназначенной для мобильных устройств, работающих на операционной системе Android и iOS, которая не требует специально обученного ассистента, т.к. люди с ОВЗ по зрению работают со своим устройством привычным способом, используя специальные штатные программы для незрячих людей, с которыми IPR BOOKS WV-Reader имеет полную совместимость);

• для инвалидов и лиц с ограниченными возможностями здоровья по слуху: надлежащими звуковыми средствами воспроизведение информации;

• для инвалидов и лиц с ограниченными возможностями здоровья, имеющих нарушения опорно-двигательного аппарата: возможность беспрепятственного доступа обучающихся в учебные помещения, туалетные комнаты и другие помещения кафедры, а также пребывание в указанных помещениях.

Образование обучающихся с ограниченными возможностями здоровья может быть организовано как совместно с другими обучающимися, так и в отдельных группах или в отдельных организациях.

Приложение 1

Министерство сельского хозяйства Российской Федерации ФГБОУ ВО Государственный аграрный университет Северного Зауралья Инженерно-технологический институт Кафедра Техносферная безопасность

# **ФОНД ОЦЕНОЧНЫХ СРЕДСТВ**

по учебной дисциплине

# **ЦИФРОВЫЕ ТЕХНОЛОГИИ В ПРОФЕССИОНАЛЬНОЙ ДЕЯТЕЛЬНОСТИ**

для направления подготовки **20.03.01 Техносферная безопасность**

профиль **Пожарная безопасность**

Уровень высшего образования - бакалавриат

Разработчик: доцент канд. техн. наук Романов С.В.

Утверждено на заседании кафедры

протокол № 11 от «01» июля 2022 г.

Заведующий кафедрой С.В. Романов

Тюмень, 2022

# **КОНТРОЛЬНЫЕ ЗАДАНИЯ И ИНЫЕ МАТЕРИАЛЫ ОЦЕНКИ**

знаний, умений, навыков и (или) опыта деятельности, характеризующие этапы формирования компетенций в процессе освоения дисциплины **ЦИФРОВЫЕ ТЕХНОЛОГИИ В ПРОФЕССИОНАЛЬНОЙ ДЕЯТЕЛЬНОСТИ**

## **1. Вопросы для промежуточной аттестации (в форме устного зачета)**

**ОПК-4** Способен понимать принципы работы современных информационных технологий и использовать их для решения задач профессиональной деятельности

**ИД-2 опк-4** Оформляет необходимые документы для получения заключения о соответствии объектов правилам пожарной безопасности

**Знать:** основные технологии создания, редактирования,оформления, сохранения, передачи и поиска информационных объектов различного типа (текстовых, графических, числовых и

- т. п.)с помощью современных программных средств
- 1.Сервисы быстрых платежей;
- 2.Сервисы онлайн переводов;
- 3.Почтовые клиенты;
- 4.Понятия цифровой экономики;
- 5.Крупнейшие IT компании мира;
- 6.Сервисы облачного хранения данных;
- 7.Онлайн сервисы работы с информацией;
- 8.Совместная работа с документами;

**Уметь:** создавать, редактировать, оформлять, сохранять, передавать информационные объекты различного типа с помощью современных информационных технологий; вводить и обрабатывать данные

- 1. Совместная работа с документами;
- 2. Цифровая культура.
- 3. Сервисы создания инфографики;
- 4. Сервисы создания лонгридов;
- 5. Конструкторы сайтов;
- 6. Электронные таблицы и базы данных.
- 7.Цифровые сервисы интернета вещей;
- 8.Цифровые устройства интернета вещей;
- 9.Коммерциализация в социальных сетях;

**Владеть:** основными приемами обработки цифровой информации: текстовой,табличной и др.

- 1. Социальные сети, как инструмент рекламы
- 2. Поисковые сервисы, алгоритмы поиска
- 3. Цифровой след.
- 4. Сервисы моделирования электротехнических процессов
- 5. Онлайн сервисы автоматизированных вычислений.
- 6. Специальные функции электронных таблиц и текстовых редакторов
- 7. Программное обеспечение программирования ПЛР и МК.

## **Пример зачетного билета**

Федеральное государственное бюджетное образовательное учреждение высшего образования «Государственный аграрный университет Северного Зауралья» Инженерно-технологический институт Кафедра Техносферная безопасность Учебная дисциплина «Цифровые технологии в профессиональной деятельности» для направления подготовки 20.03.01 Техносферная безопасность Профиль Пожарная безопасность

### Зачетный билет №1

1. Сервисы облачного хранения данных.

2. Поисковые сервисы, алгоритмы поиска.

Составил: Романов С.В. /\_\_\_\_\_\_\_/ «\_\_\_\_» \_\_\_\_\_\_\_\_\_\_\_\_\_\_ 202 г.

Заведующий кафедрой: Романов С.В. / и и и и и и и и и 202

### **Процедура оценивания зачета**

Зачет предполагает выдачу списка вопросов, выносимых на зачет, заранее (в самом начале обучения или в конце обучения перед сессией). Включает один теоретический и один практический вопрос. Для подготовки к ответу на вопросы и задания, который студент вытаскивает случайным образом, отводится время в пределах 30 минут. Вся необходимая справочная литература находиться у преподавателя.

### **Критерии оценки**

Оценка "зачтено" выставляется обучающемуся, если он знает законодательные и нормативные правовые акты, методические материалы по стандартизации, сертификации и управление качеством в агропромышленного комплекса, умеет применять методы унификации и симплификации и расчета параметрических рядов при разработке нормативно-технической документации; владееткомпьютерными технологиями для планирования и проведения работ по стандартизации, сертификации и управлению качеством и методами анализа технологического процесса как объекта контроля и управления

Оценка "Не зачтено" выставляется обучающемуся, если он продемонстрировал недостаточный уровень знаний законодательных и нормативных правовых актов, методических материалов по стандартизации, сертификации и управление качеством в агропромышленного комплекса, не умеет применять методы унификации и симплификации и расчета параметрических рядов при разработке нормативнотехнической документации; не владееткомпьютерными технологиями для планирования и проведения работ по стандартизации, сертификации и управлению качеством и методами анализа технологического процесса как объекта контроля и управления

### **2.Тестовые задания для промежуточной аттестации (зачет в форме тестирования)**

#### **1. Носители информации используемые в проф/деятельности:**

- 1.\* карта памяти, жесткий магнитный диск, лазерный диск
- 2. дискета;
- 3. винчестер;
- 4. Оперативная память
- **2. Основные этапы обработки в ИТ информации:**
- 1. \*устройства ввода, обработка, вывод информации
- 2. исходная информация, конечная информация;
- 3. обработка и выход информации;
- 4. ввод информации.

#### **3. Технические средства цифровых технологий:**

- 1. \*ЭВМ, принтер, мультимедийные средства
- 2. принтер, мышь, сканер;
- 3. монитор, системный блок;
- 4. клавиатура.

#### **4. Программные средства цифровых технологий:**

- 1. драйвера;
- 2. \*системные программы, прикладные программные средства
- 3. программы;
- 4. утилиты

### **5. Необходимость изучения дисциплины ИТ в своей проф/деятельности**

- 1. просто иметь представление;
- 2. \*знать и уметь использовать полученные знания в профессиональной

деятельности

- 3. сферы применения;
- 4. применять телекоммуникационные средства.

### **6. Как классифицируются сети в информационных технологиях?**

- 1. \*локальная, глобальная и региональная
- 2. глобальная и региональная;
- 3. региональная и локальная.
- 4. специальная

#### **7. Способы защиты информации в цифровых технологиях?**

- 1. информационные программы;
- 2. \*технические, законодательные и программные средства
- 3. внесистемные программы;
- 4. ничто из перечисленного.

#### **8. Способы передачи информации в сетях?**

- 1. \*интернет, электронная почта, спец/поисковые программы
- 2. почтовая программа;
- 3. интернет;
- 4. все что перечислено

### **9. Сферы применения ИТ в профессиональной деятельности:**

- 1. \*все сферах проф/деятельности
- 2. подготовка продукции;

3. поиск решений;

4. телеконференции.

### 10. Прикладные программе средства информационных технологий:

- 1. \* офисный пакет прикладных программ;
- 2. мастер публикаций;
- 3. база ланных:

4. все что перечислено.

### Процедура оценивания

Полный перечень тестовых заданий по дисциплине размещен в Банке вопросов на сервисе университетской Test ЭИОС ГАУСЗ на платформе Googlehttps://lmstest.gausz.ru/question/edit.php?courseid=1085&category=14458%2C1240&qbshowtext=0&recu rse=0&showhidden=0

Обучающийся проходит тестирование на образовательной платформе moodle состоящие из 30 вопросов, взятых случайным образам из банка вопросов курса, ограниченного по времени 45 минут. На выполнения теста дается две попытки. Дата и время проведения согласно графику сессии.

### Критерии оценки:

Оценка «зачтено» выставляется студенту, если по результатам тестирования получен результат более 50%, успешно зашишена контрольная работа и выполнено индивидуальное залание

Оценка «не зачтено» - если по результатам тестирования получен результат менее 50 %, или не сдана/защищена контрольная работа, или не выполнено ни одного индивидуального задания.

### 3. Вопросы для собеседования к темам для самостоятельного изучения

- $\mathbf{1}$ . Основные технологии создания информационных объектов различного типа (текстовых, графических, числовых и т. п.) С помощью современных программных средств;
- $2.$ Основные технологии редактирования информационных объектов различного типа (текстовых, графических, числовых и т. п.) С помощью современных программных средств;
- $3.$ Основные технологии оформления информационных объектов различного типа (текстовых, графических, числовых и т. п.) С помощью современных программных средств;
- $\overline{4}$ . Основные технологии сохранения информационных объектов различного типа (текстовых, графических, числовых и т. п.) С помощью современных программных средств;
- $5.$ Основные технологии передачи информационных объектов различного типа (текстовых, графических, числовых и т. П.) С помошью современных программных средств;
- 6. Основные технологии поиска информационных объектов различного типа (текстовых, графических, числовых и т. п.) С помощью современных программных средств;
- 7. Возможности использования ресурсов сетиИнтернет для совершенствования профессиональной деятельности;
- 8. Возможности использования ресурсов сети Интернет для совершенствования профессионального и личностного развития;
- $9<sub>r</sub>$ Использование сервисов и информационных ресурсов сети Интернет в

профессиональнойдеятельности;

- **10.** Профессиональные ресурсы в профессиональнойдеятельности;
- **11.** Технологии ввода и обработки данных;
- **12.** Поиск информации по заданной тематике;
- **13.** Основные приемы обработки цифровой информации: текстовой, табличной и др.;

#### **Процедура оценивания собеседования**

Используется фронтальный опрос, который предполагает работу преподавателя одновременно со всей аудиторией, и проводиться в виде беседы по вопросам. При отборе вопросов и постановке учитывается следующее: задается не более трёх, относящихся к проверяемой теме. В конце опроса преподаватель дает заключительные комментарии по качеству ответов всех обучающихся. Ответы даются или по принципу круга, где каждый следующий отвечает на поставленный педагогом вопрос, или по желанию обучающихся. Следует соблюдать динамику ответов: не затягивать паузы между ответами обучающихся, если требуется задать наводящий вопрос, то следует попросить ответить на заданный вопрос другого обучающегося или попросить дополнить отвечающего.

#### **Критерии оценки**

«Зачтено» - дан полный, развернутый ответ на поставленный вопрос, показано умение выделить существенные и несущественные признаки, причинно-следственные связи. Ответ логичен, изложен литературным языком с использованием терминов.

«Не зачтено» - дан неполный ответ, представляющий собой разрозненные знания по теме вопроса с существенными ошибками в определениях. Присутствуют фрагментарность, нелогичность изложения. Студент не осознает связь понятий, теории, явления с другими объектами дисциплины. Отсутствуют выводы, конкретизация и доказательность изложения. Речь неграмотная. Дополнительные и уточняющие вопросы преподавателя не приводят к коррекции ответа студента не только на поставленный вопрос, но и на другие вопросы дисциплины.

### **4 Темы индивидуальных заданий**

- 1 Презентация на тему «создание почты в сервисе…»
- 2 Видеоролик с описанием процесса создания почты в сервисе …
- 3 Презентация на тему «средства облачного хранения данных»
- 4 Презентация на тему «совместная работа в средстве облачного хранения данных…»
- 5 Видеоролик с описанием основных функций облачного хранения данныхна примере…
- 6 Обучающий видеоролик на тему «совместная работа в средствеоблачного хранения данных…»
- 7 Презентация на тему «работа в сервисе Google Dogs»
- 8 Презентация на тему «работа в сервисе Google таблицы»
- 9 Презентация на тему «работа в сервисе Google Education»
- 10 Презентация на тему «работа в сервисе Google формы»
- 11 Презентация на тему «работа в сервисе Google Meet»
- 12 Видеоролик с описанием основных функций сервисов электронных досок
- 13 Инфографика на тему «планировщики»
- 14 Презентация на тему «сервисы по созданию инфографики»
- 15 Видеоматериал по созданию инфографики применением сервиса…
- 16 Презентация на тему «сервисы корпоративного управления»
- 17 Доклад на тему «цифровые сервисы»
- 18 Презентация на тему «коммерциализация в социальных сетях»
- 19 Доклад на тему «Методы настройки рекламы в социально сети…»
- 20 Презентация на тему «on-line сервисы по верстке сайтов»
- 21 Презентация на тему «интеграция социальной сети … на страницу сайтав конструкторе …»
- 22 Создание одностраничного сайта по профессиональной тематике
- 23 Создание анимации для сайта посредством on-line сервиса

### **Критерии оценки**

- оценка «зачтено» выставляется студенту, если индивидуальное задание выполнено по своему варианту, в полном объеме, приведены рисунки, таблицы и иллюстрации, требующиеся для пояснения по работе.

- оценка «не зачтено» выставляется студенту, если индивидуальное задание выполнено не по своему варианту, в полном объеме, допущено до пятидесяти процентов ошибок, не приведены рисунки и иллюстрации по работе, требующиеся для пояснения поставленных вопросов.

### **5 Темы рефератов**

1. История появления систем онлайн переводов и платежей;

- 2. Основы функционирования сервисов быстрых платежей;
- 3. Основные понятия технологий криптовалюты;

4. История возникновения почтовых клиентов;

5. Требования безопасности при настройке почтовых клиентов;

6. Сравнение сервисов облачного хранения данных;

- 7. Нюансы предоставления общего доступа к информации;
- 8. Цифровая культура. Примеры поведения в сети (видеоблогеры);
- 9. Цифровая культура. Примеры поведения в сети (платформа YouTube);
- 10. Цифровая культура. Примеры поведения в сети (платформа Instagram);
- 11. Цифровая культура. Примеры поведения в сети (платформа TikTok);
- 12. Цифровая культура. Примеры поведения в сети (платформа VK);
- 13. Цифровая культура. Примеры поведения в сети (платформа Facebook);
- 14.Цифровая культура. Примеры поведения в сети (платформа Telegram);
- 15. Принципы формирования инфографики;
- 16. Платные и бесплатные онлайн сервисы создания инфографики;
- 17. Создание инфографики в графических ректорах (векторная и растровая графика);
- 18. Создание инфографики в электронных таблицах;
- 19. Концепция лонгридов;
- 20. Методика создания сайтов в сервисе Tilda;
- 21. Обзор онлайн конструкторов сайтов;

22. Электронные таблицы Microsoft; Электронные таблицы open Office; Электронные таблицы Libre Office;

- 23. Интерфейсы взаимодействия устройств интернета вещей;
- 24. Построение систем умного дома из устройств интернета вещей разных брендов;
- 25. Возможности устройств интернета вещей;
- 26. Настройка рекламы в социальных сетях;
- 27. Как создать коммерческий аккаунт;Как вести коммерческий аккаунт;
- 28. Команда управления коммерческим аккаунтом; Методика разработки контента;
- 29. Алгоритмы поисковых запросов;
- 30. Цифровой след и как с этим жить;

### **Вопросы для защиты рефератов:**

- В чем заключается актуальность и новизна выбранной темы.

- Укажите цель и задачи вашей работы.

- Приведите достижения отечественных и или зарубежных ученых, посветивших исследованию данных вопросов.

- Что послужило источником информации по теме.

- Обозначьте основные выводы по теме исследования.

#### Процедура оценивания реферата

Реферат - работа с источниками информации по анализу, сравнению и обобщению данных, полученных другими исследователями по выбранной теме. Важно, что в процессе написания реферата формируется собственный взгляд на проблему.

Написание реферативной работы следует начать с изложения плана темы, который обычно включает 3-4 пункта. План должен быть логично изложен, разделы плана в тексте обязательно вылеляется. План обязательно должен включать в себя введение и заключение.

Во введении формулируются актуальность, цель и задачи реферата; в основной части рассматриваются теоретические проблемы темы и практика реализации в современных политических, экономических и социальных условиях; в заключении подводятся основные высказываются выводы предложения. Реферат завершается итоги.  $\mathbf{M}$ списком использованной литературы.

Обучающийся может выбрать тему реферата по перечисленным выше темам. Изложенное понимание реферата как целостного авторского текста опрелеляет критерии его оненки:

- Новизна текста:

а) актуальность темы;

б) новизна и самостоятельность в постановке проблемы, формулирование нового аспекта известной проблемы в установлении новых связей (межпрелметных, внутрипредметных, интеграционных);

в) умение работать с литературой, систематизировать и структурировать материал;

г) самостоятельность оценок и суждений;

д) стилевое единство текста.

- Степень раскрытия сущности вопроса:

а) соответствие плана теме реферата;

б) соответствие содержания теме и плану реферата;

в) полнота и глубина знаний по теме;

г) обоснованность способов и методов работы с материалом;

е) умение обобщать, делать выводы, сопоставлять различные точки зрения по одному вопросу (проблеме).

- Обоснованность выбора источников:

а) оценка использованной литературы: привлечены ли наиболее известные работы по теме исследования (в т.ч. журнальные публикации последних лет, последние статистические данные, сводки, справки и т.д.).

- Соблюдение требований к оформлению:

а) насколько верно оформлены ссылки на используемую литературу, список литературы;

б) оценка грамотности и культуры изложения (в т.ч. орфографической, пунктуационной, стилистической культуры), владение терминологией;

в) соблюдение требований к объёму реферата.

На зашиту реферата, состоящую из защиты реферата и ответов на вопросы, отволится 10-15 минут.

### Критерии оценки реферата:

- «зачтено», если выполнены все требования к написанию и защите реферата: обозначена проблема и обоснована её актуальность, сделан краткий анализ различных точек зрения на рассматриваемую проблему и логично изложена собственная позиция, сформулированы выводы, тема раскрыта полностью, выдержан объём, соблюдены требования к внешнему оформлению, даны правильные ответы на дополнительные вопросы.

- «не зачтено»,если тема реферата не раскрыта, обнаруживается существенное непонимание проблемы.